# One-shot Algebraic Effects as Coroutines<sup>\*</sup>

Satoru Kawahara<br/> $^{1,2\star\star}$  and Yukiyoshi Kameyama $^{1,3}$ 

<sup>1</sup> Department of Computer Science, University of Tsukuba, Japan  $^2$  [sat@logic.cs.tsukuba.ac.jp](mailto:sat@logic.cs.tsukuba.ac.jp)  $^3$  [kameyama@acm.org](mailto:kameyama@acm.org)  $^3$  kameyama@acm.org

 Abstract. [Kwhr: fix 32] This paper presents a translation from algebraic effects and handlers to asymmetric coroutines, which provides simple, portable and widely applicable implementation of algebraic effects. Al- gebraic effects and handlers are an emerging new feature to model ef- fectful computations and attract attention not only from researchers but also from programmers. They are implemented in various ways as part of compilers, interpreters, or as libraries. We present a direct embedding of one-shot algebraic effects and handlers in a language which has asym- metric coroutines. The key observation is that, by restricting the use of continuations to be one-shot, we obtain a simple and sufficiently general implementation via coroutines, which are available in many modern pro- gramming languages. Our translation is a macro-expressible translation, and we have implemented it embedding as a library in Lua and Ruby, which allows one to write effectful programs in a modular way using algebraic effects and handlers.

 Keywords: Algebraic Effects and Handlers · Coroutines · Continuations · Control Operators · Macro Expressibility

# 1 Introduction

 $\overline{2}$ 

 Algebraic effects [\[21\]](#page-20-0) and handlers [\[22\]](#page-20-1) (AEH for short) are an emerging new fea- ture to model effectful computations in a modular way. They are gaining more and more attention not only from researchers but also from practitioners. [Kwhr: fix 1] There are a few dedicated programming languages such as Eff [\[1\]](#page-19-0), Multicore OCaml [\[7\]](#page-19-1) and Koka [\[17\]](#page-20-2) which have AEH as language primitives, and several main-stream programming languages such as Haskell, OCaml, Scala, JVM byte- code and C have library implementations for AEH. However, AEH is not yet available in many other main-stream programming languages, which is a big ob- stacle to utilize theoretical results on AEH in real-world software. We, therefore, think that it is an important and timely issue to develop a systematic imple- mentation method for AEH which is available in many existing programming languages.

 $\star\star$  Student

<sup>?</sup> Research Paper

 AEH have been so far implemented in several ways such as the one based on stack manipulation, delimited-control operators [\[6\]](#page-19-2), or free monad. Unfortu-3 nately, none of them are fully satisfactory; [Kwhr: fix 5 and 34] The implementation method based on stack manipulation is used for JVM bytecode and  $C$  [\[4,](#page-19-3)[18\]](#page-20-3), however, [Kwhr: fix 6 and 7] an implementer needs deep insight on its internal structure. It then follows that the implementation cost is rather high, which prevents the feature from being implemented in various language systems. [Kwhr: fix 5 and 34] The implementation method via delimited-control operators is used for OCaml and Scala [\[3](#page-19-4)[,16\]](#page-20-4). It is a systematic way to implement AEH, since it needs no knowledge on low-level features, however, only few languages have delimited-control operators as built-in primitives. The implementation method based on free monads is yet another systematic way, and used in Haskell and Scala [\[14,](#page-20-5)[15\]](#page-20-6). While elegant, its major demerits are that it enforces a programmer to use monadic-style, and that it is often inefficient.

 This paper presents a new systematic method of implementing algebraic ef- fects and handlers which is general, available in many languages, and simple and portable, compared to the existing implementations. The key of our method is to use coroutines to embed them in programming languages. Today we see a number of programming languages which have coroutines as a built-in feature, which makes it possible to apply our implementation method in various lan- guages with no or little cost. While coroutines are less expressive than general 22 delimited-control operators, [Kwhr: fix 2] they are as expressive as *one-shot* de- limited control-operators, a restricted control operator that is allowed to invoke a delimited continuation at most once [\[20\]](#page-20-7). One-shot delimited-control oper- ators are known to be implemented more efficiently than general, multi-shot ones, [Kwhr: fix 31] thanks to the fact that no copying of continuations is neces- sary [\[5\]](#page-19-5). [Kwhr: fix I rewrote the following paragraph completely.] Hence, we face the trade- off between expressiveness and efficiency. This paper studies the one-shot variant which gives less expressive, but more performant primitives for AEH. In fact, various control effects are expressible with the one-shot variant.

 We translate one-shot AEH to asymmetric coroutines. The salient feature of our translation is that it is a macro-expressible translation in the sense of Felleisen. Thanks to this property, we can implement AEH as a simple library, <sup>3[4](#page-1-0)</sup> and we have created AEH libraries for Lua<sup>4</sup> and Ruby<sup>[5](#page-1-1)</sup>, which have been pub- lished via github. Our libraries have been used by several users, and interested  $36$  users have ported our libraries to other languages<sup>6[7](#page-1-3)</sup>.

Our main contributions in this paper are the following.

 $\frac{38}{2}$  – [Kwhr: fix 12] We show an embedding of one-shot algebraic effects and handlers.

We use standard asymmetric coroutines only, and no special control features

<span id="page-1-0"></span><https://github.com/nymphium/eff.lua>

<span id="page-1-1"></span><https://github.com/nymphium/ruff>

<span id="page-1-2"></span><https://github.com/MakeNowJust/eff.js>

<span id="page-1-3"></span> <https://github.com/pandaman64/effective-rust> [Kwhr: fix 25] Since Rust does not have coroutines, Future is used instead.

 are needed. Hence our embedding is applicable to various languages as long as they have asymmetric coroutines.

 $\beta$  – [Kwhr: fix 13] Comparing to the embedding based on free monads, our method

does not force programmers to use monadic style, and our embedding is more

<sub>5</sub> performant in many cases than the one based on free monads.

Our embedding is defined as local and compositional translation from algebraic effects and handlers. Thanks to this property, we can implement the embedding as a library, and in fact we have done it for Lua and Ruby, which is available on GitHub. [Kwhr: fix 33] Algebraic effects and handlers is a com- plex system, and the implementation can be therefore error-prone. So our <sup>11</sup> formalized implementation is desirable.

 This paper is organized as follows. [Section 2](#page-2-0) shows typical examples using AEH and demonstrates our algebraic-effect library for Lua. [Section 3](#page-5-0) describes <sup>14</sup> the embedding method by defining the [Kwhr: fix 39] translation from  $\lambda_{\text{eff}}$ , a lan-<sup>15</sup> guage with algebraic effect handlers, to  $\lambda_{ac}$ , a language with asymmetric corou- tines. We also show that our translation is macro expressible in the sense of Felleisen. [Section 4](#page-12-0) discusses the extension of our model definitions for imple- menting our libraries in Lua and Ruby, and problems in actual use. [Section 5](#page-14-0) shows the performance evaluation of our embedding by comparing ours with the embedding based on free monads. [Section 6](#page-17-0) describes related work, and [Section 7](#page-18-0) concludes.

### <span id="page-2-0"></span>2 2 Examples of one-shot algebraic effects

 This section illustrates programming with AEH by examples. To express them, we use the programming language Lua extended with our library, which is im-plemented using our embedding explained in the subsequent sections.

### 2.1 Exception

 In our view, AEH is a generalization of exceptions, which is justified by the following examples.

 The function inst provided by our library creates, when called with zero argument, a new label for an algebraic effect, and returns it.

```
1 \vertlocal DivideByZero = inst()
```
We can invoke the labeled effect by calling the function perform in our library.

```
1 | local div = function(x, y)
2 \mid if y == 0 then
3 return perform(DivideByZero, nil)
4 else
5 return x / y
6 end
7 end
```
 This code snippet is Lua's definition for the function div, which takes two argument x and y. It returns the result of dividing x by y unless y is 0. If y is 0, it performs the effect labeled by [Kwhr: fix 30] DivideByZero, which means that an effect is raised and the control of the program is brought to the nearest effect handler (which is not shown in the above code) similarly to exception handling. Our library provides the function handler to create a new effect handler.

```
1 local with_nil = handler {
2 \mid val = function() return nil end,
3 [DivideByZero] = function(\Box, \Box)
4 return nil
5 end
6 | }
```
 The function handler receives a table, Lua's data structure for an associative array<sup>[8](#page-3-0)</sup>, as its sole argument in which  $e1 = e2$  represents the key-value pair [  $\bullet$  "e1"] = e2. The first key-value pair (Line 2) has the key val, and defines a value handler which is used when no effect happens, and the second key-value pair (Lines 3 and 4) defines how the effect DivideByZero is processed. The value part of the key-value pair is a function in both cases. While the value handler receives one argument (which corresponds to the result of the handled expression), the effect handler receives two arguments, the first of which is the argument of the effect invocation and the second is a delimited continuation when the effect has been invoked (up to the handler invocation).

 In the above snippet, the arguments are ignored, and the whole computation returns nil in both cases, representing simple exception capturing. By evaluating with\_nil(function() return div(3, 0) end), we get nil as the result.

<sup>20</sup> We can turn the above simple exception to a *resumable* exception by changing the effect handler as follows.

```
1 | local with_default_zero = handler {
2 \mid val = function(v) return v end,
3 [DivideByZero] = function(, k)
4 return k(0)5 end
6 |
```
 Here we changed the second case of the handler (Lines 3 and 4) so that a pa- rameter k is bound to the second argument (delimited continuation), which is invoked with the argument 0, and its value becomes the final result.

We can test the handler with\_default\_zero as follows.

```
1 with_default_zero(function()
```

```
2 \mid \text{local } v = \text{div}(3, 0)
```

```
3 \vert return v + 20
```
<span id="page-3-0"></span> $8 \text{ https://www.lua.org/manual/5.3/manual.html#3.4.9}$  $8 \text{ https://www.lua.org/manual/5.3/manual.html#3.4.9}$  $8 \text{ https://www.lua.org/manual/5.3/manual.html#3.4.9}$ 

### end)

 When we execute Line 2 of this code, the effect DivideByZero is performed (raised) as before. Then the handler with\_default\_zero catches it, and captures the delimited continuation local  $v = \Box$ ; return  $v + 20$ , which is bound to the variable k. (Strictly speaking, the delimited continuation should be surrounded by the handler [Kwhr: fix 30] with\_default\_zero, but we omit it here since there is no effect in the continuation and its value handler is the identity function.) Then we execute  $k(0)$ , which is equivalent to local  $v = 0$ ; return  $\gamma$  v + 20. The net effect is the same as the case when  $div(3,0)$  returns 0, and the entire computation results in 0 + 20 = 20.

### 2.2 State

 AEH can express not only exceptions, but also many other effects. Here, we show how state can be expressed in terms of these operations using the state-passing technique.

<sup>14</sup> We first create two effect labels.

1 |  $local$  Get = inst()  $\vert$  local Put = inst()

<sup>15</sup> We then define the function **run** to execute stateful computations.

```
1 | local run = function(init, task)
2 | local step = handler {
3 val = function(_) return function() end end,
4 \mid [Get] = function(, k)
5 return function(s)
6 return k(s)(s)7 end
8 \mid end,
9 [Put] = function(s, k)
10 return function()
11 return k() (s)12 end
13 end
14 }
15
16 return step(task)(init)
17 end
```
 The function takes two arguments init for the initial state (such as a single value or a tuple of several values) and a thunk task for the stateful computation. It first defines the handler step, which manipulates the normal-return case and the two effects labeled by Get and Put. Following the state-passing scheme, the value handler returns a function which ignores its argument (for state). In

the stateful computation,  $Kwhr: fix 43$  when the effect Get is invoked, then the handler returns the function that retrieves the current state s. and supplies it to the current continuation  $(k(s))$  in line 6) with the same state s. When the effect Put with an parameter s is invoked, the handler returns a thunk in which a <sup>5</sup> meaningless value () is passed to the continuation, but a new state s is installed  $(n+1)$ . After defining the handler, the function run executes the computation task with the initial state init (line 16).

<sup>8</sup> Note that it is important that the captured continuation is surrounded by the same handler step. In fact, the algebraic effects and handler are similar to <sup>10</sup> the control operators shift0 and reset0 [\[19\]](#page-20-8); when an effect is invoked by shift0 <sup>11</sup> and captured by reset0, the captured delimited continuation is surrounded by <sup>12</sup> the delimiter reset0.

### <sup>13</sup> 2.3 Expressing other Computational Effects

 We can express other advanced control effects using one-shot algebraic effects and handlers. Examples include generators and iterators, let-insertion in partial <sup>16</sup> evaluation, and Go language's defer<sup>[9](#page-5-1)</sup>, Due to lack of space, we cannot show these examples in this paper. See the github repository of our library. We have already implemented async/await, shift/reset, fetching current time (a sort of dependency injection) and measuring execution time, by our library.

# <span id="page-5-0"></span><sup>20</sup> 3 Embedding Algebraic Effects with Coroutines

<sup>21</sup> This section explains our translation from one-shot algebraic effects and handlers 22 to asymmetric coroutines. For this purpose, we define  $\lambda_{\text{eff}}$ , a language which has 23 one-shot AEH, and  $\lambda_{ac}$ , a language which has asymmetric coroutines. We then 24 translate  $\lambda_{\text{eff}}$  to  $\lambda_{\text{ac}}$ , and show that it is a macro-expressible translation.

# 25 3.1  $\lambda_{\text{eff}}$

<sup>26</sup>  $\lambda_{\text{eff}}$  is an untyped language with one-shot AEH based on Effy [\[23\]](#page-20-9). For simplicity, <sup>27</sup> we omit dynamic creation of effect lablels.

<sup>28</sup> [Figure 1](#page-6-0) defines the syntax of  $\lambda_{\text{eff}}$ . The set *Effects* is a finite set of ef-<sup>29</sup> fect lables, and we use  $\epsilon f f$  as meta variables for it. The syntactic categories  $\alpha$ ,  $\alpha$ ,  $\beta$ , and  $\beta$ , resp. represent values, expressions and handler expressions, resp. 31 The expression perform eff v invokes the effect eff with the argument v, and 32 with v handle e evaluates e under the handler specified by the value v. A usual 33 let binding is written as let  $x = c_1$  in  $c_2$ .

34 The handler expression handler  $\operatorname{eff}$  (val  $x \to e_1$ )  $((y, k) \to e_2)$  creates a han-<sup>35</sup> dler which catches the effect *eff* and returns the value of  $e_2$  where y is bound to  $36$  the argument of the effect-performing operation, and k is bound to the delimited

37 continuation when the effect is invoked. The expression val  $x \to e_1$  gives a value

<span id="page-5-1"></span><sup>&</sup>lt;sup>9</sup> [https://golang.org/ref/spec#Defer](https://golang.org/ref/spec#Defer_statements)\_statements

```
x \in Variables\textit{eff} \in \textit{Effects}v ::= x \mid h \mid \lambda x. ee ::= v \mid v \mid v \mid let x = e in e| perform \textit{eff} v | with v handle \textit{e}h ::= handler \operatorname{eff} (val x \to e) ((x, x) \to e)w ::= \texttt{clos}(\lambda x.e, E) | \texttt{clos}(\lambda E)F ::= (\Box e, E) | w \Box| (let x = \Box in e, E)
        \mid (with w handle \Box)^{\textit{eff}}\vert (with \Box handle e, E)
C ::= e | wE ::= [] | (x = w) :: EK ::= \left\| \; \right| F :: K
```
Fig. 1: Syntax and runtime representation of  $\lambda_{\text{eff}}$ 

handler, namely, a handler which is used when the body of a handler returns 2 normally (does not invoke an effect). For simplicity,  $\lambda_{\text{eff}}$  can handle only one <sup>3</sup> effect per handler, whereas handlers in Effy can cope with multiple effects. But the latter can be simulated by our single-effect handlers, and our library actually <sup>5</sup> provides the multi-effect variant; see [Section 4.](#page-12-0)

 $6$  The syntactic category  $w$  and the subsequent lines are used to define the <sup>7</sup> semantics of  $\lambda_{\text{eff}}$ . The class w represents runtime values for function closures  $(clos (\lambda x.e, E))$  and handlers  $(closh (h, E))$  where E is a runtime enviroment, 9 and [Kwhr: fix 47] F represents a *frame*, or a singular context, which means a <sup>10</sup> 'one-step' fragment of a continuation. A (delimited) continuation K is a list of <sup>11</sup> frames.

<sup>12</sup> [Kwhr: fix 45] The call-by-value operational semantics of  $\lambda_{\text{eff}}$  is defined in the <sup>13</sup> CEK-machine style [\[9\]](#page-20-10). We give it in [Section A](#page-20-11) of the appendix of this paper, <sup>14</sup> and here we informally explain the effect primitives only. The handler expression <sup>15</sup> handler eff  $(\text{val } x \to e_v)((x, k) \to e_{ef})$  creates a handler which consists of a  $_{16}$  value handler and an effect handler, and associates the effect label eff to it. The 17 expression with h handle  $e$  (which is called a handling expression) evaluates the <sup>18</sup> expression e under the handler h. The expression perform eff v invokes the effect  $19$  eff with an argument v. Note that handling expressions may be nested, and an <sup>20</sup> effect invocation is caught (handled) by the nearest (innermost) handler which <sup>21</sup> can handle the effect. When the handled expression is evaluated to a value, the <sup>22</sup> value handler is used.

### $_1$  3.2  $\lambda_{ac}$

 De Moura and Ierusalimschy's seminal work [\[20\]](#page-20-7) classified various forms of corou- tines found in programming languages, and formalized calculi for symmetric coroutines and asymmetric coroutines. The former represents classic coroutines which can call (resume) other coroutines, but coroutines cannot return to their callers. The latter represents modern coroutines where the caller-caller relation exists, hence, coroutines may return to their callers.

<sup>8</sup> The language  $\lambda_{ac}$  is based on asymmetric coroutines<sup>[10](#page-7-0)</sup>. For the purpose of translation and practical programming, we have added to this language several constructs such as data constructors, let with recursion, pattern matching, and comparison operators.

12 [Figure 2](#page-8-0) defines the syntax of  $\lambda_{ac}$ . The syntactic categories K and l, resp., <sup>13</sup> represent data constructors and labels for coroutines, resp. The set eff corre-<sup>14</sup> sponds to the set of effect labels in  $\lambda_{\text{eff}}$ , and we assume that its elements are <sup>15</sup> constants in  $\lambda_{ac}$  Values v are either constants, an expression formed by applying a data constructor to values  $K \, \overrightarrow{v}$ , labels, variables, or lambda expressions. Ex- $17$  pressions  $e$  are those in lambda calculus extended with conditional expressions, <sup>18</sup> pattern matching and mutual recursion, plus those for asymmetric coroutines:  $19 \cdot l : e$  for a labeled expression which represents the "return point" of resuming a 20 coroutine, create e for creating a coroutine and returning its label, resume  $e_1 e_2$  $_{21}$  for resuming (calling) a coroutine, and yield e for yielding a value and returning <sup>22</sup> to the caller of the current coroutine.

 $f \overrightarrow{x}$  is an abbreviation of  $f x_0 x_1 \cdots x_n$  and and  $g \overrightarrow{y} = e$  $f(\vec{x})$  is an abbreviation of  $f(x_0 x_1 \cdots x_n)$  and  $\vec{a}$  and  $g(\vec{y}) = e$  is of and  $g_0(\vec{y}) = e$  $e_0$  and  $g_1$   $\overrightarrow{y} = e_1$  and  $\cdots$  and  $g_m$   $\overrightarrow{y} = e_m$ . A similar abbreviation is applied <sup>25</sup> to constructors and pattern matching.

26 The expression match  $e$  with cases is for pattern matching. We add restricted guards to pattern matching so that *cases* may contain a form  $K \overrightarrow{x}$  when  $x =$ 28  $x \to e$ . This restricted form is sufficient for our purpose.

29 The call-by-value operational semantics of  $\lambda_{ac}$  is defined in the same way <sup>30</sup> as de Moura and Ierusalimschy and given in [Section B](#page-22-0) of Appendix. Here we  $31$  briefly explain the semantics of the primitives for coroutine; create e creates a  $32$  unique label and a coroutine with its body being the value of  $e$ , and returns the 33 label. The expression resume l v resumes the coroutine labeled with l against <sup>34</sup> the argument v. It is an error if a coroutine whose label is  $l$  does not exist, or <sup>35</sup> has already been called. A resumed coroutine must return to the caller, so we create an expression  $l : e_3$  where  $e_e$  is the body of the resumed coroutine. When  $\alpha$  an expression yield v is called in the evaluation of a coroutine, the coroutine is suspended and stored for future use, and  $v$  is returned to the caller of the current <sup>39</sup> coroutine. It is an error if there is no caller of the current coroutine when yield <sup>40</sup> is invoked.

<span id="page-7-0"></span> $10$  More strictly speaking, our calculus is the one for *stackful* asymmetric coroutines according to de Moura and Ierusalimschy's classification.

```
x \in VariablesK \in \{ \text{Eff}, \text{Research}, \text{True}, \text{False} \}l \in \text{Labels}eff ∈ Effects
      \overline{v} := \min \mid eff \mid K \overrightarrow{v}^{\star} \mid l \mid x \mid \lambda x.ee ::= v | K \stackrel{w}{e^*} | l : e | e e | let x = e in ematch e with cases\texttt{create }e \mid \texttt{resume }e\;e \mid \texttt{yield }eletrec ::= let rec x \overrightarrow{x} = e \overrightarrow{\tan x} \overrightarrow{x} = e^x in e
cases ::= \overrightarrow{pat \, [cond] \rightarrow e};cond ::= when x = xpat := K \overrightarrow{pat}^{\star} | xC ::= \Box | C e | v C | let x = C in e | let x = v in C\vert match C with cases \vert let rec f\overrightarrow{x} = e in C| C = e | eff = C| let rec f(\overrightarrow{x}) = e and f(\overrightarrow{x}) = e^* in Ccreate C | resume C e | resume l C | yield C | l : C
```
Fig. 2: the syntax of  $\lambda_{ac}$ 

# 1 3.3 Translation from  $\lambda_{\text{eff}}$  to  $\lambda_{\text{ac}}$

<sup>2</sup> We present a program translation from  $\lambda_{\text{eff}}$  to  $\lambda_{\text{ac}}$ , which is syntax-directed and [Kwhr: fix 30] compositional. The whole translation is defined in [Figure 3](#page-9-0) where a <sup>4</sup>  $\lambda_{\text{eff}}$ -term *e* is translated to a  $\lambda_{ac}$ -term [[*e*].<br><sup>5</sup> The translation is homomorphic for a v

The translation is homomorphic for a variable, a  $\lambda$ -abstraction, an applica- $6$  tion, and the let expression. An effect label *eff* is translated to a constant with the same name.

We translate perform to yield based on the following observation. In the calculus for AEH, when an effect is invoked, the control is transferred to a handler <sup>10</sup> corresponding to the effect, while in the calculus for coroutines, when a yield is <sup>11</sup> called, the control is transferred to its parent coroutine. Hence we can emulate <sup>12</sup> the behaviour of perform by yield. The translation wraps the arguments of 13 perform with the tag  $Eff$  and translates them. [Kwhr: fix 50] This tag is used to <sup>14</sup> determine whether the effect has been *yielded* from the handled expression itself, <sup>15</sup> or the effect has been resent (forwarded) by the handler. The handling expression <sup>16</sup> with h handle e is translated to a simple application as the handler is mapped <sup>17</sup> to a function.

<sup>18</sup> The translation for a handler (the last case in [Figure 3\)](#page-9-0) is highly non trivial, <sup>19</sup> and we shall explain it using an example.

20 Consider the program M in  $\lambda_{\text{eff}}$  with the effects  $C_1$ ,  $C_2$ , and  $C_3$  [\(Figure 4\)](#page-10-0). <sup>21</sup> Here we assume that our calculus is extended to have natural numbers arith-

 $\mu$  metic operations. Then M is translated to the program in [Figure 5](#page-10-0) where some <sup>2</sup> variables and let-bindings are renamed or inlined for readability.

```
\Vert x \Vert = x\llbracket \lambda x.e \rrbracket = \lambda x.\llbracket e \rrbracket\llbracket v_1 \ v_2 \rrbracket = (\llbracket v_1 \rrbracket) (\llbracket v_2 \rrbracket)\lceil \text{let } x = e \text{ in } e' \rceil = \text{let } x = \lceil e \rceil \text{ in } \lceil e'W
                                                              \mathbb{E}[eff] = ef\mathbb{E}[f]\exists perform \text{eff } v \exists = yield (\text{Eff } (\exists \text{eff } \exists) \ (\exists \forall v \exists))\Boxwith h handle e\Box = \Box h\Box (\lambda.\Box e\Box)
     \lbrack \lbrack \text{handler } eff \text{ (val } x \rightarrow e_v) \text{ } ((x, k) \rightarrow e_{\text{eff}}) \rbrack \rbrack =let \textit{eff} = \lceil\textit{eff}\rceil in
                                                                          let vh = \lambda x.[[e_v]] in
                                                                          let \operatorname{eff} h = \lambda x \ k. \lbrack\lbrack e_{\operatorname{eff}} \rbrack\rbrack in
                                                                          handler eff vh effh
where handler =let rec handler eff vh effh th =
      let co = \text{create } th in
      let rec continue arg = handle (resume co arg)
       and rehandle k arg = handler eff continue effh (\lambda_-\, k \, arg)and handle r =match r with
            Eff eff' vwhen eff' = eff \rightarrow effh \ v \ continueEff \_ -| Resend (Eff eff' v) k when eff' = eff \rightarrow effh v (rehandle k)
            \emph{Research effv k} \rightarrow \emph{yield} \emph{ (Resend effv (rehandle k))}| \_in continue nil
   in handler
```
Fig. 3: Translation from  $\lambda_{\text{eff}}$  to  $\lambda_{ac}$ 

<sup>3</sup> The term after translation contains the function *handler* defined in [Fig](#page-9-0)4 [ure 3,](#page-9-0) which works as follows: handler makes a thunk from  $(\lambda_1, \ldots, \lambda_n)$ , defines 5 three functions *continue*, *rehandle* and *handle*, and then evaluates *continue* nil.  $\epsilon$  continue passes arg to co, resume-s it, and passes the return value to handle. <span id="page-10-0"></span> $M =$  let  $h_1 =$  handler  $C_1$  $(\text{val } v \to v) ((x, k) \to kx)$  in let  $h_2$  = handler  $C_2$  $(\text{val } v \to v) ((x, k) \to kx)$  in let  $h_3$  = handler  $C_3$  $(\text{val } v \to v) ((x, k) \to kx)$  in with  $h_3$  handle with  $h_2$  handle with  $h_1$  handle let  $a =$  perform  $(C_1 10)$  in let  $b =$  perform  $(C_1 13)$  in let  $c =$  perform  $(C_3 \ 17)$  in  $a + b + c$ 

```
\llbracket M \rrbracket = \texttt{let } h_1 = \texttt{let } vh_1 = \lambda v. v \texttt{ in}let effh_1 = \lambda x. \lambda k. k v in
                            handler C_1 vh<sub>1</sub> effh<sub>1</sub> in
            let h_2 = let vh_2 = \lambda v. v in
                            let effh_2 = \lambda x. \lambda k. k v in
                            handler C_2 vh<sub>2</sub> effh<sub>2</sub> in
            let h_3 = let vh_3 = \lambda v. v in
                            let \operatorname{eff} h_3 = \lambda x. \lambda k. k v in
                            handler C_3 vh<sub>3</sub> effh<sub>3</sub> in
            h_3 (\lambda_-. h_2 (\lambda_-. h_1 (\lambda_-.let a = yield (Eff C_1 10) in
                let a = yield (Eff C_1 13) in
                let a = yield (Eff C_3 17) in
                a+b+c))
```
Fig. 4: Example program in  $\lambda_{\text{eff}}$ 

Fig. 5: Example after translation

 $1$  handle splits the process from the return value of resume according to the equiv-<sup>2</sup> alence of tags and effect labels.

When *continue* is evaluated by passing *nil*,  $Eff C_1 10$  is yield-ed first in the handled expression and caught by the innermost handler  $h_1$ . In this case, since it has an Eff tag and  $h_1$  can handle  $C_1$ , the first pattern of handle matches it. effh is applied to the effect's argument 10 and a continuation. By passing *continue* as the continuation, the computation of a handled expression can be resumed, which is suspended at the yielded position. And since *continue* passes the return value of resume to handle, the effect can be handled by the same handler again.  $10$  So a is bound to 10. When *Eff*  $C_1$  13 is yielded in the continuation resumed by <sup>11</sup> the handler, it is processed by  $h_1$  again in the same way, and b is bound to 13. <sup>12</sup> When the effect  $C_3$  is invoked,  $h_1$  catches the effect first.  $h_1$  can't handle  $C_3$ , <sup>13</sup> so the second pattern of handle matches. The effect is sent to a handler one step <sup>14</sup> outside, and the effect is processed by that handler. As with invoking an effect, <sup>15</sup> an effect is re-sent to an outside handler by using a yield. At this time, the tag <sup>16</sup> Resend wraps the effect and a continuation to indicate resending. Then, as in <sup>17</sup> the first pattern, pass continue as a continuation.

<sup>18</sup> The resent  $C_3$  is captured at  $h_2$ . Since it has *Resend* tag and  $h_2$  can't handle  $19$  C<sub>3</sub>, the fourth pattern of *handle* matches. As in the second pattern, it uses *yield* 20 to re-send the effect to an outside handler. At this time, *rehandle k* is wrapped by <sup>21</sup> Resend tag as a continuation. rehandle is a function that creates a handler that <sup>22</sup> handles the thunk of the application of two given arguments. By setting *continue* 

<sup>1</sup> to the value handler, the computation of the current handling expression can <sup>2</sup> be resumed when the computation of the *rehandle* passed as a continuation is finished. *rehandle* has another role which adjusts the layers of the coroutines. In the second clause of *handle*, *handle* calls *yield*, so control is exited from one coroutine. In the third and fourth clauses, we could write  $\lambda \text{arg}$ .handle (karg) instead of *rehandle k*, if only to manipulate the return value of the continuation. In this case, the layers of the coroutines would decrease, and eventually, we would <sup>8</sup> get an error calling **yield** outside of coroutine. Therefore *rehandle* encapsulates the expression with coroutine internally and avoid to decreasing the layer of <sup>10</sup> coroutines.

<sup>11</sup> The effect resent again is captured by  $h_3$ . It has *Resend* tag and  $h_3$  can <sup>12</sup> handle  $C_3$ , so the third pattern of *handle* matches. Same to the fourth pattern,  $13$  rehandle k is passed to effh as a continuation. Then it returns 17 to the handled 14 expression, and  $c$  is bound to 17.

<sup>15</sup> The handled expression results in 40. Then  $h_1$  receives it, and the fifth wild- card pattern of handle matches the untagged value, and the value is passed to the value handler. Same to the  $h_1$ ,  $h_2$  and  $h_3$  receive the value and pass to the value handler. Finally the entire expression returns 40.

 Although our translation looks complicated, we emphasize that our trans- lation is compositional and local, syntax-directed, and does not rely on higher- order stores or other fancy features, but need only basic functionality of asym- metric coroutines. With this simplicity, several programmers have already ported our translation to other languages than Ruby and Lua.

# <sup>24</sup> 3.4 Macro-expressible Translation

<sup>25</sup> We claim that the translation from  $\lambda_{\text{eff}}$  to  $\lambda_{ac}$  in the previous section is simple and efficient. To support the former claim, this subsection shows that it is a macro-expressible translation in the sense of Felleisen. The latter claim will be discusses in the subsequent section.

<sup>29</sup> Felleisen studied the notion of macro expressivity, which is a more fine-<sup>30</sup> grained notion than most others to measure the expressive power of language 31 primitives [\[8\]](#page-20-12). For instance,  $call/cc$  (call-with-current-continuation) can be trans-<sup>32</sup> lated away by a CPS translation to a pure lambda calculus, yet, it is not macro-<sup>33</sup> expressible in pure lambda calculus since the translation is global. On the other 34 hand, a simple let expression let  $x = e_1$  in  $e_2$  can be locally translated by  $\lambda x . e_2$  e<sub>1</sub>, therefore, it is macro-expressible in the pure lambda calculus.

<sup>36</sup> While Felleisen defined the notion for the setting where a language  $L_1$  is a  $37$  proper extension of another language  $L_2$ , we want to compare the expressive 38 power of two languages  $L_1$  and  $L_2$  where  $L_1$  and  $L_2$  are extensions of a common <sup>39</sup> language  $L_0$ . To deal with this setting, we use Forster et al.'s definition for the <sup>40</sup> macro-expressible translation [\[10\]](#page-20-13), and we give its slightly simplified version here.

41 Definition 1 (Macro-expressible translation). Let  $L_0$  be a language, and 42 L<sub>1</sub> and L<sub>2</sub>, resp., be the language L<sub>0</sub> augmented with a set of primitives  $X_1, \cdots, X_n$ 

- and  $Y_1, \dots, Y_m$ , resp. A translation  $\phi$  from  $L_1$  to  $L_2$  is macro-expressible translation if and only if all of the following conditions hold.
- $\phi$  is homomorphic for the primitives in  $L_0$ . For instance, if a binary infix operator  $\oplus$  is in  $L_0$ , then  $\phi(e_1 \oplus e_2)$  is  $\phi(e_1) \oplus \phi(e_2)$ .
- $5 \phi$  maps each  $X_i$  of arity n to a syntactic expression  $M_i$  in  $L_2$  which has n free variables  $x_1, \dots, x_n$  such that the following holds:

 $\phi(X_i(e_1, \dots, e_n)) = M_i [\phi(e_1)/x_1, \dots, \phi(e_n)/x_n]$ 

 The expression in the right-hand side represents simultaneous substitution s for the variables  $x_1, \dots, x_n$  in  $M_i$ .

 To state the above definition we have made two simplifications. First, the equality in this definition should be, in general, semantic equality where we assume that each language is equipped with a certain semantics, but in this paper, we can regard it as syntactic equality. Second, we do not consider the as case when  $X_i$  works as a binder such as the let expression<sup>[11](#page-12-1)</sup>, but we do not need to consider such cases.

 It is easy to show that our translation in the previous subsection conforms the conditions for a macro-expressible translation.

#### **Theorem 1.** Our translation in [Figure 3](#page-9-0) is a macro-expressible translation.

<sup>18</sup> Proof sketch. It is easy to check that our translation  $\lceil \cdot \rceil$  is homomorphic for the variable. lambda abstraction, application, let, the effect expression. variable, lambda abstraction, application, let, the effect expression.

 For the primitives of algebraic effects and handlers, we need to check each 21 case. For the primitive perform, let M be yield (Eff  $x_1$   $x_2$ ), then we have <sup>22</sup> [perform  $e_1$   $e_2$ ]] =  $M$  [[ $e_1$ ]]/ $x_1$ , [ $e_2$ ]]/ $x_2$ ], and we are done. Other cases are similar. (end of proof sketch) similar. (end of proof sketch)

 As we wrote above, a macro-expressible translation is rather discriminating, or sensitive to small differences between language primitives. Only local transla- tions are macro-expressible translation. Since global translations such as a CPS translation and a state-passing translation do not qualify as macro-expressible one, state and first-class continuations are not macro-expressible in pure lambda calculus.

 Put differently, if we have a macro-expressible translation for a primitive X in a language  $L_0$ , then we can implement X using the translation without changing any other primitives in  $L_0$  This is a simple, but rather important property for our work, as it is a necessary condition to implement X as a simple library in  $\mu_{10}$ , unless we have an access to language's run-time, or reification is allowed.

### <span id="page-12-0"></span>4 Implementation

 [W](#page-5-0)e have implemented AEH in Lua and Ruby based on the translation in [Sec-](#page-5-0)[tion 3.](#page-5-0) Since the translation is macro-expressible, we can realize our implemen-

tation as a simple library. [Kwhr: fix 31] Our implementations are compact. The

<span id="page-12-1"></span>Felleisen considers the case where each argument may be bound by the construct.

 Lua library is implemented in 160 lines and the core of the Ruby library is in 340 lines, even including comments for documentation generation. All our code is available via Github.

Several issues have arisen in the process of implementation we will address below.

6 Multiple Effect Handlers Our calculus  $\lambda_{\text{eff}}$  has the restriction that a handler can catch only one effect. However, this restriction is only for the presentation purpose, and in our actual implementation, one handler may catch multiple effects, All examples including the examples in this paper that use multiple effects per handler run without problems using our library. We also note that there is no critical performance downgrade of having multiple effects per handler.

<sup>12</sup> Dynamic Effect Creation In the language  $\lambda_{\text{eff}}$ , we have no way to create new effect labels dynamically. Again this is due to simplicity, and we have eliminated this restriction in our implementation. The merit of allowing dynamic creation of effect instances is that a certain kind of effectful programs needs the uniqueness of effect instances, for instance, higher-order effects[\[16\]](#page-20-4).

<sup>17</sup> Conflict with Other Effects An assumption on our translation is that all effects are written via AEH. If our source program uses other effects besides AEH, it will cause a serious problem, since other effects may interfere with the internally used coroutines. For instance, if we use our library in Lua, and simultaneously use Lua's native coroutine directly, yielding a value in the source program may be accidentally caught by an internal coroutine. As consequence we must not use native coroutines with (our implementation of) AEH.

 [Kwhr: fix 22 and 23] This problem can be solved as follows, thanks to the ex-pressivity of AEH. See the following code.

```
1 | local Yield = inst()
 2
 3 \mid local yield = function(v)
 4 return perform(Yield, v)
 5 end
 6
7 \mid local \text{ create} = function(f)8 return { it = f, handled = false }
9 end
10
11 \vert local resume = function(co, v)
12 if co.handled then
13 return co.it(v)14 else
15 co.handled = true16 return handler({
17 val = function(x) return x end,
```

```
18 [Yield] = function(u, k)19 co.it = k
20 return u
21 end
22 \vert })(function() return co.it(v) end)
23 end
24 end
```
 The code above is an implementation of asymmetric coroutines by algebraic effects and handlers in Lua. The function yield should throw a value to resume , so yield should be an effect invocation and resume should be a handler. This correspondence is the inverse of the translation in [Figure 3.](#page-9-0) So we define Yield effect (line 1) and yield function (line 3) as a wrapper for the invocation of the effect. The function create (line 7) creates a reference cell by a table. We represent a coroutine as a reference cell, which is initialized to the function f and the flag handled explained later. The handler resume (line 11) catches Yield effect with an argument and a continuation. This continuation is the rest of computation of the coroutine, so the handler stores the continuation to the cell and returns the value u (line 19 and 20). Since we provide a deep handler, it is not necessary to set the handler multiple times. The tag handled is to assert  $_{13}$  if the function is handled by the handler or not (line 12). The function resume checks the flag; if the flag is off, resume turns on the flag and runs the function with the handler. Otherwise, resume runs the function only.

 Although we believe that the above technique may be used in other compu- tation effects, it is left for future work to combine them with algebraic effect and handlers without big downgrade of performance.

# <span id="page-14-0"></span>5 Evaluation

 We have conducted experiments on microbenchmark using our library in Lua, and implementation in Lua based on free monads [\[23\]](#page-20-9), and compare their per- formance. All the code for the benchmark is publicly available in the GitHub <sup>23</sup> repository<sup>[12](#page-14-1)</sup>. In the following figures, the symbol  $\blacktriangle$  represents the result of our <sup>24</sup> library, and  $\blacksquare$  does of the free-monad based implementation. One of the bench- marks compares to native coroutines of Lua and indicates the result as the <sup>26</sup> symbol  $\star$  in a graph. The experiments have been conducted on the environment  $_{27}$  in [Table 1.](#page-15-0)

 [Figure 6](#page-15-1) is the result of the benchmark for emulating a state monad. The benchmark uses the function count, cited from [\[14\]](#page-20-5), adjusted for our library and free monad, and recursively runs a simple computation consisting of one-layer one-effect handlers for the number of times as the input parameter. The result shows that our library is approx. 10 times faster than the free-monad based implementation for this simple case. The reason why free monads are rather slow is that the bind operator requires a continuation as the next action, but

<span id="page-14-1"></span><sup>&</sup>lt;sup>12</sup> <https://github.com/nymphium/effs-benchmark>

<span id="page-15-1"></span><span id="page-15-0"></span>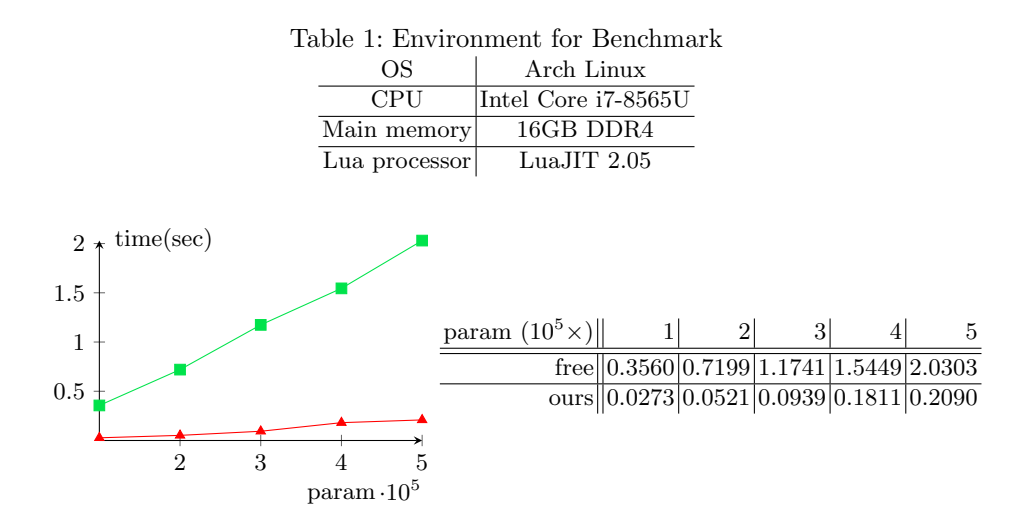

Fig. 6: Result of onestate benchmark

<sup>1</sup> the cost for creating function closures is rather high for imperative languages <sup>2</sup> such as Lua. Also, functional languages such as Haskell may offer optimization <sup>3</sup> for free monads, while the benchmark uses naive implementation. Nevertheless,

- <sup>4</sup> the results are encouraging for our embedding.
- <sup>5</sup> In the next experiments in [Figure 7,](#page-15-2) the benchmark program iterates count function 3,000 times in deeply nested handlers. The parameter in the table

<span id="page-15-2"></span>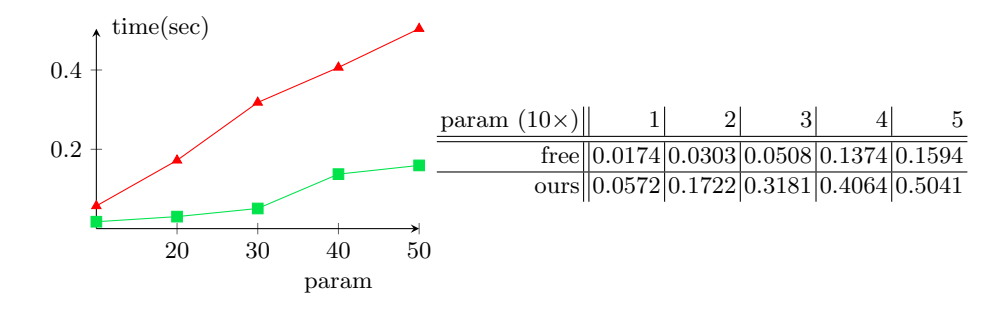

Fig. 7: Result of multistate benchmark

6  $\frac{1}{7}$  corresponds to the number of nested handlers/coroutines, hence 50 (the right-<sup>8</sup> most column) is already a rather unrealistic situation, but we included this <sup>9</sup> experiment as an extreme. As expected, our library runs three times slower than <sup>10</sup> the free monad does for this case. The reason is that rehandle creates a new

<sup>1</sup> coroutine, which is called every time an effect is caught from the other handler <sup>2</sup> shown in [Figure 3,](#page-9-0) so it degrades the performance.

<sup>3</sup> In the next experiment, the function looper performs algebraic effects in the

iteration of the for loop, where the number of iteration is given as a parameter shown in the table of [Figure 8.](#page-16-0) The benchmark program invokes an effect in a

<span id="page-16-0"></span>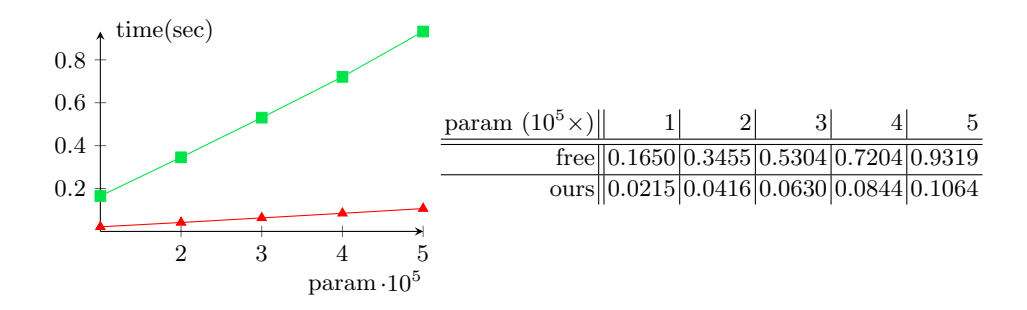

Fig. 8: Result of looper benchmark

5 for-loop and sets a handler out of the loop to catch the effect. Our library runs 9 times as fast as the free-monad based implementation. Note that free monads need the forM-operator which has large overhead. Again an advanced compiler may be able to eliminate all or part of this overhead.

<sup>10</sup> [Figure 9](#page-16-1) shows the result of the benchmark, which solves the same-fringe problem [\[11\]](#page-20-14) by using algebraic effects and coroutines. [Kwhr: fix 54] The problem

<span id="page-16-1"></span>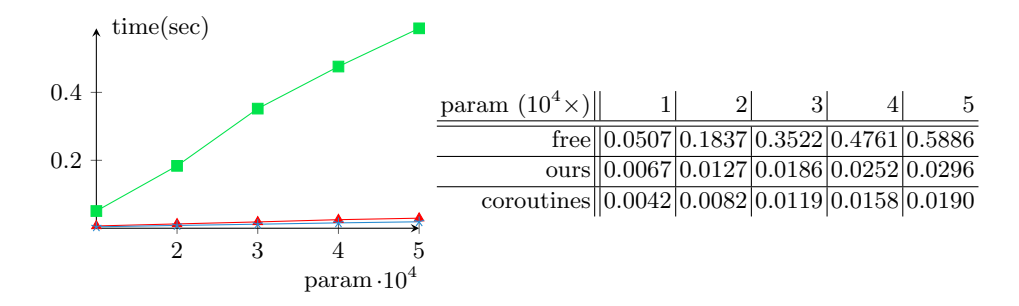

Fig. 9: Result of same\_fringe benchmark

11 is to determine whether given two trees have the same "fringe", an enumeration of leaves of the tree in a certain order. The benchmark is given the number of leaves as a parameter. We implement coroutines to solve it, by algebraic effects with free monad, and our library, described in [Section 4.](#page-12-0) We also implement the solver with native coroutines of Lua. Our library yields 18 times performance

 gain compared to the free-monad method. Remarkably, our library is only 1.6 times slower than native coroutines.

 In summary, our way of implementing AEH is advantageous in several pro- gramming languages from the performance viewpoint. We also emphasize that writing effectful programs using coroutines is harder than writing the same programs using AEH, which provide high-level abstraction.

<span id="page-17-0"></span>6 Related Work and Discussion

 In this section, we discuss closely related work which has not been mentioned in this paper and picks up a few important issues for discussion.

<sup>10</sup> Shallow Handler We have shown the embedding with *deep handlers*, which can catch the effect invocation even during the execution of the continuation.

 $\mu$ <sub>12</sub> In the literature, there has been a discussion on deep vs *shallow handlers* [\[12\]](#page-20-15). and it has its own merits. We have also implemented the shallow handler with coroutines shown in [Figure 10.](#page-18-1) The idea is simple; after a handler catches an effect, it always resends any effects to the outer handler. We have explained the role of rehandle in [Figure 3](#page-9-0) that it encapsulates the continuation with a coroutine to adjust the layer of coroutines, and rehandles the effect invocation in the continuation. In the shallow setting, it is also necessary to reset the number of the layer of coroutines, which might degrade the performance. On the other hand, rehandling is not needed because it is shallow.

21 One-shot Continuations It should be noted that we are not the first to study the one-shot variant of control operators. Bruggeman et al. give an one-shot 23 control operator *call/1cc* with the observation that almost continuations are run at most once [\[5\]](#page-19-5). When a compiler knows a continuation can be run at most once, <sup>25</sup> it can generate more sophisticated code. They state that, by replacing  $call/cc$  using continuations at most once for *call/1cc*, program can be run with less memory consumption and higher performance. Berdine et al demonstrate that many control abstractions can be translated into typed CPS including one-shot continuations, with linear-types [\[2\]](#page-19-6).

<sup>30</sup> [Kwhr: fix 55] James and Sabry stated that the *yield* operator for generator, which is a restricted variant of coroutines and can be found in various languages, is one-shot delimited continuations [\[13\]](#page-20-16). They also defined a generalized yield operator which has multi-shot continuations and show the connection between it and the delimited-control operators.

 Multicore OCaml is a dialect of OCaml which natively supports algebraic effects by runtime stack manipulation. Its motivation is to write concurrent 37 programming in direct-style<sup>[\[7\]](#page-19-1)</sup>. They provide one-shot continuations due to the performance problem, and if multi-shot continuations are needed, they allow explicit copy for continuations.

```
\lceil \texttt{handler}^\dagger \texttt{ eff} \; (\texttt{val} \; x \to e_v) \; ((x, k) \to e_{\texttt{eff}}) \rceil \rceil =let \textit{eff} = \text{Tr} \textit{eff} in
                                                                let vh = \lambda x.[[e_v]] in
                                                                let \textit{eff} h = \lambda x \; k \cdot \left\lVert \textit{e}_{\textit{eff}} \right\rVert in
                                                                 \emph{handler}^{\dagger} eff vh effh
where \mathit{handler}^\dagger =let rec handler eff vh effh th =let co = \text{create } th in
     let rec continue arg = handle (resume co arg)
     and rehandle k arg = handler eff continue effh (\lambda_-\, k \text{ arg})and continue_0 = resume coand rehandle<sup>0</sup> k = resume (create k)
     and handle r =match r with
         | Eff eff' vwhen \mathit{eff}' = \mathit{eff} \rightarrow \mathit{effh} v \mathit{continue}_0\overrightarrow{Eff} -
         | Resend (Eff eff' v) k when eff' = eff \rightarrow effh v (rehandle k)
          Research\ effv\ k \rightarrow yield\ (Research\ effv\ (rehandle_0\ k))|\,\cdot\,|in continue nil
   in handler
```
Fig. 10: translation from shallow handlers to coroutines

<sup>1</sup> Free monad We have already compared our with with free-monad based im- plementations of algebraic effects. On the positive side, it gives a systematic and elegant implementation for various effects. Its downside is it has significant overhead in performance. We also point out that our embedding-based imple- mentation does not interfere with surface languages, while free-monad based implementations force a programmer to use monadic style, which is good for some programmers, but is not for others. With our implementation, the surface language with algebraic effects and handlers can be presented in direct style or monadic style.

# <span id="page-18-0"></span><sup>10</sup> 7 Conclusion

<sup>11</sup> We have presented a novel embedding technique for algebraic effects and handlers <sup>12</sup> into asymmetric coroutines, and shown translation from the former to the lat-

 ter as simple, direct, syntax-directed compositional translation. Compared with other embeddings or other ways, our technique can apply to many languages which have coroutines due to the simplistic nature of our embedding. We have demonstrated the applicability of our embedding by implementing the libraries in Lua and Ruby. Our technique seems to be attractive for other researchers, and some of them have implemented our translation for other languages such as JavaScript and Rust. We expect that the simplicity of our implementation is advantageous to be used by more people, more languages, and more applications.

The key of our development is the one-shotness restriction of continuations. Our embedding uses the rest of the coroutine thread as a continuation, and the status of the coroutine cannot be copied, so the limitation exists that a con- tinuation can be executed at most once. One-shotness is a dynamic property, and its static approximation, linearly used (delimited) continuations, or linear continuation-passing style, are the target of active research in the past. We hope that the formal foundation of this paper's result is studied more deeply, and coroutines and their connection with other control operators find a solid theo-retical foundation.

<sup>18</sup> We briefly state future work. There are many directions to extend our work. Of particular interest is to prove the semantics preservation of our translation. Introducing an appropriate type system is also an interesting next step. Another exciting issue is to relate and compare various control abstractions in the litera- ture and in the practical programming languages. For instance, React, a popular  $_{23}$  web framework for JavaScript, has a utility software  $H\text{ooks}^{13}$  $H\text{ooks}^{13}$  $H\text{ooks}^{13}$ , which allows pro- grammers to build components with side-effects modularly. Abramov pointed <sup>25</sup> out the relevance between Hooks and algebraic effects in his blog post<sup>[14](#page-19-8)</sup>, and we think that investigating this relationship based on our work is promising.

# References

- <span id="page-19-0"></span> 1. Bauer, A., Pretnar, M.: Programming with Algebraic Effects and Handlers. Journal of Logical and Algebraic Methods in Programming 84, (03 2012)
- <span id="page-19-6"></span> 2. Berdine, J., O'Hearn, P., Reddy, U., Thielecke, H.: Linear Continuation-Passing. 31 Higher-Order and Symbolic Computation 15, 181–208 (09 2002)
- <span id="page-19-4"></span>32 3. Brachthäuser, J., Schuster, P.: Effekt: extensible algebraic effects in Scala (short paper). pp. 67–72 (10 2017)
- <span id="page-19-3"></span>34 4. Brachthäuser, J., Schuster, P., Ostermann, K.: Effect handlers for the masses. Proceedings of the ACM on Programming Languages 2, 1–27 (10 2018)
- <span id="page-19-5"></span> 5. Bruggeman, C., Waddell, O., Dybvig, R.: Representing Control in the Presence of One-Shot Continuations. vol. 31, p. (02 1970)
- <span id="page-19-2"></span> 6. Danvy, O., Filinski, A.: Abstracting control. In: Proceedings of the 1990 ACM Conference on LISP and Functional Programming. p. 151–160 (1990)
- <span id="page-19-1"></span> 7. Dolan, S., White, L., Madhavapeddy, A.: Multicore OCaml. In: OCaml Users and Developers Workshop (2014)

<span id="page-19-7"></span><https://reactjs.org/docs/hooks-reference.html>

<span id="page-19-8"></span><https://overreacted.io/algebraic-effects-for-the-rest-of-us/>

- <span id="page-20-12"></span> 8. Felleisen, M.: On the Expressive Power of Programming Languages. In: Selected Papers from the Symposium on 3rd European Symposium on Programming. p. 35–75. ESOP '90, Elsevier North-Holland, Inc., USA (1991)
- <span id="page-20-10"></span> 9. Felleisen, Matthias and Daniel P. Friedman: Control operators, the SECD-machine, and the λ-calculus. In: Formal Description of Programming Concepts (1987)
- <span id="page-20-13"></span> 10. Forster, Y., Kammar, O., Lindley, S., Pretnar, M.: On the expressive power of user- defined effects: Effect handlers, monadic reflection, delimited control. J. Funct. Program. 29, e15 (2019). [https://doi.org/10.1017/S0956796819000121,](https://doi.org/10.1017/S0956796819000121) [https://](https://doi.org/10.1017/S0956796819000121) [doi.org/10.1017/S0956796819000121](https://doi.org/10.1017/S0956796819000121)
- <span id="page-20-14"></span> 11. Gabriel, R.P.: The Design of Parallel Programming Languages, p. 91–108. Aca-demic Press Professional, Inc., USA (1991)
- <span id="page-20-15"></span>12 12. Hillerström, D., Lindley, S.: Shallow Effect Handlers. In: Asian Symposium on Programming Languages and Systems. pp. 415–435. Springer (2018)
- <span id="page-20-16"></span>13. James, R., Sabry, A.: Yield: Mainstream Delimited Continuations. p. (01 2011)
- <span id="page-20-5"></span> 14. Kammar, O., Lindley, S., Oury, N.: Handlers in Action. vol. 48, pp. 145–158 (09 2013)
- <span id="page-20-6"></span> 15. Kiselyov, O., Ishii, H.: Freer Monads, More Extensible Effects. ACM SIGPLAN Notices 50, (03 2015)
- <span id="page-20-4"></span> 16. Kiselyov, O., Sivaramakrishnan, K.: Eff Directly in OCaml. Electronic Proceedings in Theoretical Computer Science 285, 23–58 (12 2018)
- <span id="page-20-2"></span> 17. Leijen, D.: Algebraic Effects for Functional Programming. Tech. rep., Technical Report. 15 pages. (2016)
- <span id="page-20-3"></span>18. Leijen, D.: Implementing Algebraic Effects in C. pp. 339–363 (11 2017)
- <span id="page-20-8"></span> 19. Materzok, M., Biernacki, D.: Subtyping delimited continuations. In: Chakravarty, M.M.T., Hu, Z., Danvy, O. (eds.) Proceeding of the 16th ACM SIGPLAN international conference on Functional Programming, ICFP 2011, Tokyo, Japan, September 19-21, 2011. pp. 81–93. ACM (2011). [https://doi.org/10.1145/2034773.2034786,](https://doi.org/10.1145/2034773.2034786) [https://doi.org/10.1145/2034773.](https://doi.org/10.1145/2034773.2034786) [2034786](https://doi.org/10.1145/2034773.2034786)
- <span id="page-20-7"></span> 20. Moura, A.d., Ierusalimschy, R.: Revisiting Coroutines. ACM Transactions on Pro-gramming Languages and Systems 31, (07 2004)
- <span id="page-20-0"></span> 21. Plotkin, G., Power, J.: Algebraic Operations and Generic Effects. Applied Cate-gorical Structures 11, 69–94 (02 2003)
- <span id="page-20-1"></span> 22. Plotkin, G., Pretnar, M.: Handling Algebraic Effects. Logical Methods in Computer Science 9, (12 2013)
- <span id="page-20-9"></span> 23. Pretnar, M., Saleh, A.H., Faes, A., Schrijvers, T.: Efficient compilation of algebraic effects and handlers. CW Reports, volume CW708 32 (2017)

# <span id="page-20-11"></span>38 A Semantics of  $\lambda_{\text{eff}}$

### A.1 Helper functions

We introduce three helper functions for semantics in [Figure 11:](#page-21-0) [Kwhr: fix 16]

<span id="page-21-0"></span>
$$
split \left( \left( (\text{with } w \text{ handle } \Box)^{eff} :: K \right), eff \right) = \left( [] , (\text{with } w \text{ handle } \Box)^{eff} , K \right)
$$
\n
$$
split \left( (F :: K), eff \right) = \left( F :: K', F', K'' \right)
$$
\n
$$
where \ F \neq (\text{with } w \text{ handle } \Box)^{eff}
$$
\n
$$
ad \left( K', F', K'' \right) = split \left( K, eff \right)
$$
\n
$$
\left( F :: K \right) = \lambda x. \left( K \right) F \left[ x \right]
$$
\n
$$
\left( [] \right) = \lambda x. x
$$
\n
$$
K * E = \text{clos} \left( \lambda x. \left( K \right) x, E \right)
$$

Fig. 11: Helper Functions for Semantics

split  $(K, eff)$  returns a triple  $(K_1, F, K_2)$  where F is the frame that handles 2 the effect named by eff, and  $K = K_1 :: [F] :: K_2$  holds. [Kwhr: fix 31] If more than one frame can handle the effect  $\mathit{eff}$ , the first one is selected, and if none <sup>4</sup> have the named effect, the result is undefined.  $|K|$  converts a stack K to a<br>5 continuation in functional form.  $(K * E)$  creates a closure with a stack frame K continuation in functional form.  $(K * E)$  creates a closure with a stack frame K  $6 \quad$  and an environment  $E$ .

### <sup>7</sup> A.2 Small-step semantics

8 [Figure 12](#page-37-0) defines the small-step, call-by-value, left-to-right semantics ( $\rightarrow$ <sub>eff</sub>) in <sup>9</sup> the CEK-machine style [\[9\]](#page-20-10).

<sup>10</sup> In the rule LOOKUP,  $E(x)$  is the value associated with the variable x in the  $11$  environment E. The rules PUSHLET, BIND, and CLOSE, PUSHAPP, PUSHARG, <sup>12</sup> and App are [Kwhr: fix 17] standard. The rest of the rules are the one for alge-<sup>13</sup> braic effects and handlers. The rules PUSHWITHHANDLE and CLOSEHANDLER <sup>14</sup> push or pop evaluation contexts to the stack. The rule Handle manipulates 15 a with-expression with h handle e: if h evaluates to a handler value, then e is <sup>16</sup> going to be evaluated under this handler. The rule PushPerform pushes the  $_{17}$  frame of perform-ing an effect eff to the stack. The rules HANDLEPERFORM <sup>18</sup> and HandleValue are the key rules for algebraic handlers. In the rule Han- $19$  DLEPERFORM, the code component is a value w. Hence, the first frame in the 20 stack perform  $\ell f \Box$  is retrieved and evaluated. Then we look for a handler 21 whose name is  $\ell f$  in the stack K, and if we find it, we use the handler to  $22$  cope with this effect where formal parameters y and k are bound to the value 23 w and the delimited continuation  $K'$  under environment E. We adopt the deep <sup>24</sup> handlers, hence the handler (with  $w_h$  handle  $\square$ )<sup>eff</sup> remains in the stack after <sup>25</sup> this step. The rule HandleValue is used when the handled expression does not <sup>26</sup> invoke an effect and returns a value w. Then the value handler (val  $x \to e_v$ ) is <sup>27</sup> used, and the handler is eliminated from the stack after this step.

# <span id="page-22-0"></span><sup>1</sup> B Semantics of  $\lambda_{ac}$

Auxiliary functions [Figure 13](#page-38-0) defines two auxiliary functions for pattern match-3 ing of  $\lambda_{ac}$ .  $FV_p$  (pat) is the set of free variables in pat. matchable  $(v, pat)$  is a predicate to assert that, given a value  $v$  and a pattern pat, the value matches the 5 pattern. The operator ⊕ concatenates two stores and  $\emptyset$  is an empty store. The function *genstore* creates a new store which consists of pairs of a variable and a value (which consists of constructors). For example, by calling *genstore* with the arguments Resend (Eff w v) u (for some values w, v and u), and a nested 9 pattern Resend (Eff y x) k, we get a new store  $\emptyset$  [y  $\leftarrow w, x \leftarrow v, k \leftarrow u$ ].

<sup>10</sup> Small-step Semantics [Figure 14](#page-39-0) shows the operational semantics of  $\lambda_{ac}$  by the 11 transition  $(\longrightarrow_{ac})$  of the state  $\langle e, \theta \rangle$ , an expression e and a store  $\theta$ . dom  $(\theta)$  is 12 the domain of  $\theta$ , and  $\theta(x)$  is a value associated with the variable x. Note that 13 even if  $\theta(l) = \text{nil}$ , we include l in dom  $(\theta)$ . In those cases such as introducing a  $_{14}$  variable or a label (App, LET, LETREC, CREATE, MATCH, and MATCHWHEN), 15 we identify  $\alpha$ -equivalent terms and assume that we rename bound variables <sup>16</sup> appropriately for substitution to be defined at any time. The distinctive pattern  $17$  is similar to a variable but generates no binding after pattern matching, so we  $_{18}$  allow to be overwritten. The rules contain those for variable lookup (LOOKUP),  $_{19}$  function application (App), let, and let rec (LET and LETREC). The function <sup>20</sup> CREATE is to make a new coroutine. It creates a fresh label  $l$ , binds the coroutine  $_{21}$  to l, and returns its label to the context C. The function RESUME produces a 22 labelled expression, an application  $\theta(l)$  v with a label l.  $\theta(l)$  v is what finds 23 the body corresponding to the label l from  $\theta$  and apply v. The created labelled <sup>24</sup> expression  $l : \theta(l)$  v expresses the computation in the coroutine labelled by <sup>25</sup> l. To prevent the rest of the coroutine from being referred, the rule Resume <sup>26</sup> invalidates the associated

<sup>27</sup> value by setting it to nil. The function Yield suspends the current com-<sup>28</sup> putation of a coroutine and returns to the parent coroutine with an argument. <sup>29</sup> Since the target calculus represents asymmetric coroutines, a coroutine can be a <sup>30</sup> parent of another coroutine by resuming it. [Kwhr: fix 29] The rule have an assump- $_{31}$  tion that  $C_2$  does not have any labelled expresses. The assumption indicates that  $32$  C<sub>2</sub> is the innermost active coroutine. The function LABELLEDRETURN transfers  $_3$  the result of the computation v in the coroutine l to its caller. The functions  $_{34}$  EqT and EqF compare two effect operations. The operator  $=_{eff}$  judges whether <sup>35</sup> two given effects are the same. The functions MATCH and MATCHWHEN are for pattern-matching. The second rule applies when  $K \overrightarrow{v}$  matches a pattern, and  $37$  the match case has a guard c. This rule transforms the guard to another match <sup>38</sup> expression, with assigning the values to the corresponding variables in the pat-<sup>39</sup> tern. The assignment may affect pattern variables in the guard c. If a guard <sup>40</sup> returns True, pattern matching is successful, and the body of the True clause is <sup>41</sup> evaluated; otherwise, we go to match against the rest of the patterns.

### <sup>1</sup> C Reply to reviewers

```
2 Dear reviewers of an earlier version of this paper,
3
4 Thank you very much for your careful reading and helpful comments.
5 We do appreciate all your comments very much. In this revision,
6 we did our best to address the issues you raised. We have solved
7 most issues but unfortunately we have not been able to manage all,
8 and here we show how and what we did for your comments. (To avoid
  clutter, we omitted responses for small literal errors.)
10
11 Best regards,
12 Satoru Kawahara and Yukiyoshi Kameyama
13
14
15 >>----------------------- REVIEW 1 ---------------------
16 >>Cons:
17 >> - No comparison is made with de Moura and Ierusalimschy's earlier work,
18 >> which already shows that one-shot continuations can be encoded into
19 >> asymmetric coroutines.
20 >> In fact, perhaps the encoding presented here could be presented as the
21 >> composition of a simpler encoding (from multiple effects to a single
22 >> effect) with de Moura and Ierusalimschy's encoding. (See below.)
2324 It is true that we can give a translation from a calculus with one-shot
25 control operators to a calculus with asymmetric coroutines, by such a
26 composition. The merit of our translation is that it is given as
27 a simple, local translation (de Moura and Ierusalimschy's translation
28 uses mutable state which may store higher order functions.) This property
  is made explicit as a 'macro-expressible' translation in the sense of
30 Felleisen (Sect. 3.4 in the revised paper). Although it is a very simple
31 property, we think that it is sufficient to claim that our translation is
32 simple. The property also lets us implement the translation as a simple
33 library (which does not need any external resource).
34
35 >> - The encoding is not well-explained.
36
37 We are sorry for this. In fact, we did not give explanation in the
38 earlier version. The revised version contains a concrete example of
  translation (encoding) and we gave a detailed explanation based on the
40 concrete example. (Sect. 3.3)
41
42 >>MAJOR GENERAL COMMENTS
43 >>
   \rightarrow45 >>> It seems to me that coroutines, as presented in this paper (the calculus
```
 >>> lambda\_{ac}), are a mix of delimited control and dynamically-allocated mutable >>> state. Because of this, instead of implementing delimited control in terms of >>> coroutines, as proposed in the present paper, it would seem rather more >>> natural to me to explain (or implement) coroutines in terms of delimited >>> control and mutable state. I can see that the encoding proposed in this paper >>> is useful in situations where the host language has coroutines (e.g. Lua), but >>> otherwise this encoding seems to be going in the wrong direction. In a >>> language where mutable state and (one-shot) effect handlers are primitive, >>> coroutines can be programmed as a library. (See e.g. Section 4 of "Effect 10 >>> Handlers for the Masses", by Brachthäuser et al.) Isn't that a more pleasing 11 >>> approach? Thank you for your insight. We agree that the converse direction is worth studying, but we still do believe the present direction (from algebraic effects and handlers to corouines) is interesting, as it gives an implementation of the former in a huge number of programming languages. (The cretin Henry in Wikipedia has a large list of programming languages with native support for coroutines; although we have not examined the list in detail, as to whether they support stackful asymmetric coroutines which is needed for our work, we can surely say that the direction to coroutines is worth studying.) In the revised version, we modified the introduction (Sect. 1) to mention these facts briefly. >>> p.2, I am confused by the sentence "However, as we will see in this paper, >>> coroutines are as expressive as one-shot delimited control-operators, a  $\rightarrow$  >>> restricted control operator that is allowed to invoke a delimited continuation >>> at most once [13]." Without the citation at the end, this sentence seems to >>> suggest that the equivalence between coroutines and one-shot delimited control >>> is a contribution of this paper. The abstract of the paper suggests the same >>> thing. Yet, once one looks up the citation [13], one discovers that this >>> equivalence has already been pointed out by de Moura and Ierusalimschy. As a >>> result, at this point, I am confused, and do not know exactly how the present >>> paper improves on (or distinguishes itself from) de Moura and Ierusalimschy's 33 >>> paper. This should be clarified! The sentence was our mistake; we do not claim that we are the first to make this equivalence (or connection), and we have removed the phrase "as we will see in this paper,". >>> Although the encoding (Figure 5) is relatively compact, the key part (the >>> definition of "handler") is still 10 lines of complex code, and the >>> explanation on page 12 does not really help; it is a paraphrase of the code. >>> I suspect that part of the complexity has to do with the fact that the source >>> calculus has multiple named effects (like "Get", "Set", "Defer", etc.) and it >>> is possible to perform an effect that is handled by a handler which is \*not\* >>> the nearest handler; whereas the target calculus does not have a comparable

26 Satoru Kawahara and Yukiyoshi Kameyama >>> mechanism ("yield" transfers control to the nearest mark on the stack). So, >>> I wonder if the encoding could be viewed as the composition of two separate >>> (simpler) encodings, namely:  $\rightarrow$ >>> - an encoding of a calculus with multiple (named) effects >>> into a calculus with a single effect; and >>> - an encoding of this calculus with a single effect >>> into a calculus with coroutines.  $\rightarrow$  >>> The first encoding would take care of comparing effect labels for equality, >>> wrapping effects in "Resend", etc., while the second encoding would take care 12 >>> of encoding "perform" into "yield". Does that make sense? Is this possible? This perfectly makes sense, but, the definitions in this way are (conceptually much simpler, but) not that simple, and we need to explain two non-trivial translations, which needs huge space. Also if our translation is a composition 17 of two translations, which is less efficient the one given in this paper. We will try again when we revise this paper in future (e.g. writing a journal version). >>> Furthermore, the second encoding above might be essentially identical to the >>> encoding proposed by de Moura and Ierusalimschy. (They encode a calculus with >>> a "spawn" operator, which looks analogous to shift/reset, into a calculus with >>> coroutines.) If that were the case, then the contribution of this paper would >>> have to be re-explained in a different way. As we wrote above, one of the major merits of our translation is that it is a macro-expressible translation, which distinguishes itself from the earlier work by de Moura and Ierusalimschy (though the translations share the same spirit.) >>MINOR GENERAL COMMENTS >>> Is there a proof that this encoding is correct? (A machine-checked proof would 33 >>> be ideal.) I would not be interested in reading the details of the proof, but >>> I would be interested in reading the main invariants that explain why the >>> encoding works, and it would be good to know that a proof exists. Unfortunately the precise (e.g. formalized in Coq) proof does not yet exist, though 38 it is a relatively routine work to carry out the proof.  $\overline{39}$  >>> If the source and target calculi were equipped with (standard) type systems, >>> would the encoding be type-preserving? It would be worth answering this >>> question (if the answer is obvious) or explicitly deferring it to future work >>> (if nonobvious). Well, it \*is\* an interesting future work and we mention it in the conclusion.

1 The type system of asymmetric coroutines is not so trivial -- there exist a few such proposals, but as long as we have examined much earlier, none of them is sufficiently strong (even a very simple typed calculus for shift and reset cannot be translated to any of them in a type-preserving way. ) >>DETAILED COMMENTS >>> p.1, "Implementations based on stack manipulation are used in JVM bytecode and 8 >>> C implementations". Please provide citations at this point. Same request about >>> "OCaml implementation and one of Scala implementations". (In fact, the >>> required citations are given at the end of the first paragraph, but it was not 11 >>> evident to me at first that these citations were specifically concerned with 12 >>> the implementation of effect handlers; I initially thought that were generic >>> citations about the programming languages Haskell, OCaml, etc.) Thank you for the comment. We have added citations and also rewritten the sentences. 17 >>> p.1, "it highly depends": what does "it" refer to? 18 >>> p.1, "which needs deep insight on language processors": who needs deep insight? >>> The runtime system? What does that mean? And what is a "language processor"? >>> I don't think this terminology is standard. We rephrased this to "an implementer needs deep insight on its internal structure." >>> p.1, the English in paragraph 2 is not great. It would be good if the paper >>> could be proof-read by someone who is proficient in English. We are sorry. We tried to revise it based on the comments. >>> p.2, "implementing delimited control-operators in a language is non-trivial": >>> isn't just as difficult to implement delimited control operators and to >>> implement effect handlers? Each feature can encode the other. (Assuming an >>> appropriate control operator is chosen.) (See e.g., Forster et al, "On the >>> expressive power of user-defined effects: Effect handlers, monadic reflection, >>> delimited control".) Yes, you are right and we have removed the sentence. >>> p.2, "We will show that using coroutines to implement algebraic effects and >>> handlers have another merit: a programmer does not have to think about what >>> data structures are used to embed algebraic effects." This sentence is unclear >>> to me in several ways. The authors write that this implementation scheme has a >>> "merit": in comparison with what other implementation scheme? And why would >>> the programmer have to think about data structures? One might hope that, >>> regardless of how effects are implemented, the programmer does not have to >>> think about it.

```
28 Satoru Kawahara and Yukiyoshi Kameyama
```

```
1
  We have removed the sentence.
3
4 >>> p.2, "Although implementations of algebraic effects using coroutines already
   5 >>> exist such as 10 11 12, each one has such problems as it does not provide a
   6 >>> first-class continuation to the user, or is rather complicated." Please
   7 >>> clarify which implementation has which deficiency. Also, please clarify your
   8 >>> criticisms. "Not providing a first-class continuation to the user" sounds like
   9 >>> a critical problem: if that is the case, then this library *cannot* be called
10 >>> an implementation of algebraic effects, can it? "Being rather complicated" is
11 >>> somewhat vague; could you be more specific?
12
13 We have removed the original sentences, and rewritten the whole paragraph.
14
15 >>> p.3, "We show a new embedding". The word "new" suggests that there already
16 >>> exist known encodings of algebraic effects in terms of coroutines in the
17 >>> literature? Is this the case? If so, please cite them explicitly. If not,
18 >>> then remove the word "new". (I suggest writing "We give an encoding of
19 >>> one-shot algebraic effects and handlers into asymmetric coroutines.")
20
21 Yes, there is no such encoding, and we have removed 'new'.
2223 >>> p.3, "We do not use continuation-passing style nor user-level control
24 >>> operators. As a consequence, our embedding is more performant in many cases
25 >>> than other embeddings, including the one with free monads." This sentence
   26 >>> could be clarified to indicate exactly which other encodings you are comparing
27 >>> against.
28
29 We were comparing it with free-monad based embedding, and we rephrased the sentence.
30
31 >>> Section 2.2, this material is standard. A citation of the original paper where
32 >>> this is described would be welcome. Also, I am not sure how this example adds
33 >>> value to the paper.
34
  Well, we think that many readers are not familiar with even syntax of Lua etc.
36 and an easy introductory example is necessary for a technical paper.
37
38 >>> Section 2.3, this example seems a little underwhelming (I mean, not very
39 >>> convincing), because it seems clear that "defer" can be implemented using
40 >>> just first-class functions and references.
41
42 Thank you. We tried to fix the problem, but unfortunately due to lack of space,
43 finally we had to eliminate the example completely.
\overline{A}A>>> The placement of Figure 2 is not great. There is one line of text below it.
```
 Thank you, fixed it. >>> p.9, what does "more or less standard" mean? Removed the phrase "more or less". >>> p.9, "We adopt the deep handlers". A citation of a paper that explains the >>> distinction between shallow and deep handlers would be welcome. 11 We have added one reference, though we have not found any good reference about this discussion. >>> p.11, "Due to lack of space [...]". The reader who is not familiar with >>> coroutines needs at least an intuitive explanation of the meaning of >>> labeled expressions and the operations create, yield, resume. It would >>> be easy to make some room in the paper by removing Section 2.2 or 2.3. We have revised the explanation of the informal semantics of coroutines. >>> In Figure 5, the various renamings of x to x' are just noise, as far as >>> I can see. Why not just keep the name x? Yes, you are right, primes have been eliminated. >>> p.13, "our translation [...] does not rely on higher-order stores": the >>> operational semantics of coroutines does rely on a store (a mapping of >>> labels l to lambda-abstractions), so this statement is questionable. De Moura and Ierusalimschy's translation (not semantics) does use higher-order stores. >>> p.14, "Representing coroutines and other effects using algebraic effects and >>> handlers is possible, but tedious if the language has coroutines from the >>> beginning." I am not sure if "tedious" is the right word. It does not sound >>> difficult to encode coroutines in terms of effects (the encoding is known), >>> but this adds a lot of overhead, since one has to go through two layers of >>> encoding instead of using native coroutines. <sub>30</sub> Yes, we have removed the word 'tedious' and rewritten the whole sentence. 42 >>> p.14, "This problem can be solved as follows [...]." I do not understand what >>> is going on here. The previous sentence suggested that encoding coroutines in >>> terms of effects is of course possible, but very costly. The text that follows >>> repeats that it is possible to encode coroutines in terms of effects, and gives

30 Satoru Kawahara and Yukiyoshi Kameyama >>> the encoding. How does that "solve" the problem? The encoding remains very >>> costly. Since we have removed the sentence just before this one, we think the resulting text makes sense. >>> p.15, "Although we know several solutions to this direction, clearly we need 8 >>> to do more [...]". This sentence is very unclear. Which solutions do you know, >>> and why are they not satisfactory? Only one solution has been shown. We have rewritten it to Although we can combine our library and coroutines by re-13 implementing coroutines as above, whenever we want to use other native effects, we must deal with them. >>> p.19, "Some of them have implemented our translation for other languages such >>> as JavaScript and Rust". This seems puzzling: does Rust have coroutines? How >>> are they implemented? As far as I know, they are not a primitive construct in >>> Rust. Thank you. We rewrote the footnote to Since Rust does not have coroutines, we use Future instead. >>> p.20, "a new store which consists of pairs of a variable and a value". >>> A store usually maps \*locations\* to values. An environment usually maps >>> \*variables\* to values. It is confusing to see these notions apparently >>> mixed up here. What is going on? The paper 'Revisiting coroutines' uses this terminology (which might be somewhat non-standard) and we want to follow their way as long as coroutines are concerned. >>> p.21, "θ is a partial map from variables or labels to values". This is also a >>> bit confusing. A map of variables to values is an environment. However, here, Yes, but again we followed the paper 'Revisiting coroutines'. >>> The authors adopt environment-based semantics, as opposed to >>> substitution-based semantics, for the source and target calculi. >>> Why is that? Could this decision be discussed? We think environment-based semantics is also natural (and slightly more practical). >>> p.22, the reduction rule (Yield) seems non-deterministic, as there could be >>> several marks "l:" on the stack. Should one add a side condition stating that

```
> the context C<sub>1</sub>2 contains no marks? (See the distinction between C and C' in
   >>> de Moura and Ierusalimschy's semantics.)
3
4 The rule have an assumption that C2 has no labeled expresses, then C2 must
5 be the innermost active coroutine.
6
   7 >>>done p.4, line 2 begins with a stray comma.
\sqrt{ }9 >>>done p.4, "with still handled" does not make sense.
10 \times 2211 >>>done p.11, "propositional": do you mean "compositional"?
12
13 Thank you for careful reading and spotting typos.
14
15 >>----------------------- REVIEW 2 ---------------------
16
17 >>I think this should be accepted for presentation. It's certainly in scope,
18 >>describes a topic which is certainly part of a trend, and applies it in a
19 >>less conventional (for this audience) setting. I'm not sure it's ready yet
20 >>to be accepted for publication though. I'd like to see more discussion of
21 >>the motivation and limitations. I assume, since Lua is a dynamically
22 >>typed imperative language, the main motivation is to allow effects to be
23 >>handled in different ways in different contexts? In which case, it'd be nice
24 >>to be explicit about this and show examples to illustrate it. Another
25 >>motivation for algebraic effects is to be explicit about the capabilities of
   >>a function in its type, so could your approach be adopted by a statically
27 >>typed language to achieve this? And is it a serious limitation to have
28 >>one shot continuations - it would prevent implementing non-determinism as
29 >>an effect, for example.
30
31 We hoped so, but introduction type systems and making the translation type-preserving
32 are tricky, as the existing type system for coroutines are not expressive enough.
33 But this is an interesting future work, and we mention it.
34
35 >>It's nice to see the benchmarks, but they are fairly small and I would also
36 >>like to know what the overhead of the library is compared to writing
   >>effectful programs directly, and some discussion of whether that overhead
38 >>is worth it. One example suggests the overhead is not too bad, but there
39 >>has to be a strong enough motivation to explain why it's worthwhile.
4041 We have added more figures and more benchmarks. Although they are still
42 microbenchmarks, we think that the extreme-case examples show the small overhead
43 of our implementation.
\overline{44}>>> p4 I'm not familiar with Lua, and I can guess what the notation
```
32 Satoru Kawahara and Yukiyoshi Kameyama >>> [DivideByZero] means, but for this audience it might be worth explaining a >>> bit more We are sorry and we should not assume the familiarity with Lua. We have added more explanations for Lua syntax and the code. >>> p6 Instead of giving this in Go, could you should how it's used in your >>> library instead? We have tried to do so, but unfortunately we had to eliminate the last example 11 due to lack of space. >>> p7 "To implement the full functionality of defer..." - have you done this? Yes, you can find it in our Github repository. >>> p16 Can you say in more detail what these benchmarks do? Rather than just 18 >>> saying which effect they use. Also for state in particular, it'd be nice >>> to know the overhead over implementing state directly. We have thoroughly revised the section for benchmark and performance evaluation, which hopefully addresses your concern. >>>done p2 "thanks to that fact that" => "thanks to the fact that" Thank you, fixed. >>> p3 What is 'inst()'? Something which creates a unique new effect label? We explained it in the text. >>> p4 typo "catches the effect DivideByZero" 33 >>> p8 "more than one frames have" => "more than one frame has" Fixed. >>> p14 "The implementations are simple and easy to understand" - this is a >>> strong claim, without showing any of the code here! Is there any part of it >>> which you can present? 41 We have clarified the meaning (and rephrased the sentences). >>> p15 "the result of ours library" => "...our library" Fixed.

One-shot Algebraic Effects as Coroutines 33

 >>----------------------- REVIEW 3 --------------------- >>One issue with the paper is that it doesn't, from the start, state a clear, main goal. >>The abstract states context, and the fact of what was implemented, but to what end? >>As an advantage "modularity" is given. I think this could be made much stronger >>pointing to the good performance results, and referring to the other aspects as >>additional 8 >>advantages. Thank you for the comment. Our goal is to make AEH available in MANY languages. (AEH 11 for algebraic effects and handlers). We think that algebraic effect and handlers are good abstraction for writing control effects, and implementer who write controlful programs in Lua would benefit from our work very much, as composing two effects realized by coroutines is not an easy task, while composing two algebraic effects is straightforward. We have revised the abstract and introduction along with this line. >>The formal presentation builds on the CEK machine, and adds rules for performing and >>handling effects. The target of the translation is an existing calculus of asymmetric >>coroutines. No formal correctness proof is given, so correctness of the translation >>can't be seen as a contribution. But the operational semantics of the CEK machine >>with effects, and the translation look plausible. Also, the implementation has been >>tested on a range of micro-benchmarks that are used for the performance results. >> >>Notably, the style of the translation should be applicable to a range of languages, >>and the paper makes the point that it has been implemented not only in Lua and Ruby, >>but also (by others) in more main-stream languages such as JavaScript and Lua. >> >>The performance results compare this translation with an existing free-monad >>based implementation of effects and show sizable gains, and good scalability, >>over increasing >>numbers of iterations. However, there is an additional cost for the unlikely case of a >>high number of nested handlers. Thank you for your analysis, which spots merits and demerits of our current approach correctly. >>> From the start, state the main goal: is it performance? or finding a translation >>> that is modular, portable and high-performant at the same time. >>> Too much space is spent on context here, IMHO, and could go into intro. We have added a sentence. "This paper presents a translation from algebraic effects and handlers to asymmetric coroutines, which provides simple, portable and widely applicable implementation of algebraic effects."

34 Satoru Kawahara and Yukiyoshi Kameyama >>> Might mention that reasoning about effects is notoriously difficult, >>> and implementations >>> are therefore error-prone. Therefore a formalized implementation is very desirable. We could have mentioned it, but since we do not really 'reason about' programs, we hesitate to do so. But thank you for the very encouraging comment! >>> p2, top: refers to a range of implementations of effects, with pros and cons, >>> but doesn't 10 >>> give references (at least to the main ones). 12 >>> Highlight the "new embedding of alg effects and handlers" as main novelty. 14 We have revised the paper accordingly. >>> I'd expect more of a rationale why Lua and Ruby are used as languages. Well, we think they are popular languages, and in particular, we believe that Lua is the best language to study coroutines (but we cannot prove this claim). >>> Good to have several repos of implementations mentioned early in the paper. >>> Good summary of contribs: mention the main ones in the abstract already. >>> "conversion of \lambda\_eff" is a bit vague: stick to the phrasing "translation" >>> throughout. Yes, thank you, we revised it. >>> Before the first example I'd expect some words about Lua syntax. As it stands >>> it's hard >>> to read for someone not already familiar with the lang (main audience of TFP). >>> Suggest to number the lines in the examples to more easily refer to it. >>> Could use comments in the code to e.g. clarify that the 2 params to handler are the >>> (value) argument and the continuation. We have added more explanations about the code with line numbers etc. >>> Some background on delimited continuations earlier in the paper would be useful. It is hard to mention it within the limited space, but we have shown a concrete example of a delimited continuation as a context. >>> What's the role of the value 0 passed to the continuation in case of a DivideByZero? Not very much, but it is natural to pass some default value... 

 >>> p5, bottom: in the text you talk about "binds s to v" and creating a thunk. Refer to >>> the lines in the code to link things up. We did it. >>> last para: if you are saying the simplicity of implementation with your notation is >>> an advantage in itself, you should expand on it and mention this more prominently. Our notion of simplicity is based on macro-expressiveness, which is now detailed in Sect. 3.4. 12 >>> Since you are building on the CEK machine, more context and concrete pointers 13 >>> would be useful! We have added a reference. >>> Giving intuitions for frames, possibly as "break-points" in the execution, >>> would be good >>> (together with general CEK machine background) Here we use frames as just an element of a continuation (where a continuation is a list, or a stack of frames.) We have added a simple explanation for frames. >>> Fig 2: minor issue, but I don't find the notation for these operations >>> very intuitive; >>> maybe something more verbose such as "lookup" for // would be better? >>> Fig 3 and text: mention that CloseHandler and Handle rules are analogous to >>> Close and App rules in the plain CEK machine. >>> I think some rules can be simplified: in CloseHandle you don't refer to >>> the syntactic components of the handler h, so you don't need to >>> expand its structure in the rule >>> Might mention that HandlePerform and HandleValue correspond to the effect >>> and no-efect >>> cases respectively. Well, we wanted to explain the semantics more but due to space limitation we had to move the semantics section to appendix. >>> One bigger issue I have with the notation is that '::' is used both for >>> sequencing the list of frames in the continuations part, and >>> for adding a binding to the environment. >>> I think using more established notation for the latter, and >>> thus separating the two >>> operations would help here. 

36 Satoru Kawahara and Yukiyoshi Kameyama Here we use the symbol to mean the 'cons' operation for lists. >>> Fig 4: give in the text at least an intuition for the meaning of Eff, Resend etc. We have added detailed explanation. >>> Fig 5 and text: the translation of the main case 'handler' is intricate, >>> but looks plausible; >>> it would help to give some explanation on the structures Eff and >>> Resume as well as the 11 >>> operations yield and resume that are used here. Maybe a simple 12 >>> presentation in a 13 >>> sequence-diagram style figure would help. I think at least this >>> level of detail is needed >>> as context for the last 2 paras on p12. We have added a concrete example to show how the translation (and the translated code) work. >>> A summary of the main characteristics for the bench-mark programs >>> at the beginning would >>> be useful. In particular, the meaning of the 'parameter' in each >>> of the benchmarks is >>> different (Fig 6 and 8: number of iterations; Fig 7: number of nested >>> handlers), and >>> this should be highlighted. Possibly, restructure into sub-section, >>> to measurement >>> the impact of different kinds of params. Yes, we have added more explanation. >>> In general, good analysis of the reasons for performance gains. >>> It would help to back up >>> the statements by supportive data (isolating the costs for the main >>> impact factor), but >>> given the focus of the paper I don't think this is strictly necessary. Yes, we have revised the section within the page limitation. >>> What is the same-fringe problem? Give an intuition. And thanks for >>> giving a link to the repo! We are sorry, now you see a short explanation for 'fringe'. >>> Reference to "James and Sabry" is missing

 Fixed. >>> Overall: several spelling mistakes in the paper We have tried our best. 8 Thank you for all your comments!

<span id="page-37-0"></span> $\langle C; E; K \rangle \longrightarrow_{\text{eff}} \langle C'; E'; K' \rangle$  $\langle x; E; K \rangle \longrightarrow_{\text{eff}} \langle E(x); E; K \rangle$  (LOOKUP)  $\langle$ let  $x = e$  in  $e'$ ;  $E$ ;  $K \rangle \longrightarrow_{\text{eff}} \langle e; E;$  (let  $x = \Box$  in  $e', E$ ) ::  $K \rangle$  (PUSHLET)  $\langle w; E; (\text{let } x = \Box \text{ in } e, E') :: K \rangle \longrightarrow_{\text{eff}} \langle e; (x = w) :: E' \rangle$  $(BIND)$  $\langle \lambda x. e; E; K \rangle \longrightarrow_{\text{eff}} \langle \text{clos} (\lambda x. e, E); E; K \rangle$  (CLOSE)  $\langle e, e', E; K \rangle \longrightarrow_{\text{eff}} \langle e; E; (\Box e'$  $(PusHAPP)$  $\langle w; E; (\Box e, E') :: K \rangle \longrightarrow_{\text{eff}} \langle e; E'; (w \Box) :: K \rangle$  (PUSHARG)  $\langle w, E; (\text{clos } (\lambda x.e, E)' \square) :: K \rangle \longrightarrow_{\text{eff}} \langle e; (x = w) :: E' \rangle$  $(APP)$  $\langle$ with h handle  $e; E; K \rangle \longrightarrow_{\text{eff}} \langle h; E;$  (with  $\Box$  handle  $e, E) :: K \rangle$ (PushWithHandle)  $\langle h; E; K \rangle \longrightarrow_{\text{eff}} \langle \texttt{closh}(h, E) ; E; K \rangle$ where  $h =$  handler  $eff$  (val  $x \to e_v$ )  $((x, k) \to e_{eff})$  (CLOSEHANDLER)  $\frac{1}{k}$  wh;  $E'$ ;  $(\texttt{with } \Box \text{ handle } e, E) :: K$  $\Big\rangle \longrightarrow_{\text{eff}} \begin{pmatrix} e; \\ E; \end{pmatrix}$  $((\text{with } w_h \text{ handle } \Box)^{eff}) :: K$  $\setminus$ where  $w_h = \texttt{closh}$  (handler  $\mathit{eff}$  (val  $x \to e_v$ )  $((x, k) \to e_{\mathit{eff}})$  ,  $E)$ (Handle)  $\langle \text{perform eff } v; E; K \rangle \longrightarrow_{\text{eff}} \langle v; E; \text{ (perform eff } \Box) :: K \rangle \text{ (PUSHPERFORM)}$  $split\ (K, {\it eff} \ )= \left( K', ({\tt with}\ w_h \ {\tt handle} \ \Box)^{ {\it eff} } \ , K'' \right)$ where  $w_h = \texttt{closh}$  (handler  $\mathit{eff} \;$  (val  $x \to e_v$ )  $((y, k) \to e_{\mathit{eff}})$ ,  $E'$ )  $\forall w; \: E; \: (\texttt{perform } \textit{eff} \: \Box) :: K \rangle \longrightarrow_{\textsf{eff}} \left\langle \: (y=w) :: (k=K'*E) :: E' ; \right.$  $\begin{array}{c} e_{e\!f\!f};\ (y=w)\text{ :: }(k=K'\ast E)\text{ :: }E';\ \text{(with $w_h$ handle }\Box)^{e\!f\!f}\text{ :: }K'' \end{array}\!\!\Big\rangle$ (HandlePerform)  $F=\left(\texttt{with}\,\, w_h\,\, \texttt{handle}\; \Box\right)^{eff}$ where  $w_h = \texttt{closh}$  (handler  $\textit{eff} \,$  (val  $x \to e_v$ )  $((y, k) \to e_{\textit{eff}})$ ,  $E'$ )  $\langle w; E; F: K \rangle \longrightarrow_{\text{eff}} \langle e_v; (x = w) : E'; K \rangle$ (HandleValue)

Fig. 12: Semantics of  $\lambda_{\text{eff}}$ 

<span id="page-38-0"></span>
$$
F V_p \left( K \overrightarrow{pat} \right) = \bigcup p \in \overrightarrow{pat}. F V_p \left( p \right)
$$
  
\n
$$
F V_p \left( x \right) = \{ x \}
$$
  
\n
$$
matchable \left( K \overrightarrow{v}, K' \overrightarrow{pat} \right) = K =_K K' \land \forall v \in \overrightarrow{v}, p \in \overrightarrow{pat}.matchable \left( v, p \right)
$$
  
\n
$$
\theta_1 \oplus \theta_2 = \emptyset \begin{bmatrix} \forall x \in dom \left( \theta_1 \right) . x \leftarrow \theta_1 \left( x \right), \\ \forall y \in dom \left( \theta_2 \right) . y \leftarrow \theta_2 \left( y \right) \end{bmatrix}
$$
  
\ngenstore  $\left( K \overrightarrow{v}, K \overrightarrow{pat} \right) = \bigoplus_{v \in \overrightarrow{v}, p \in \overrightarrow{pat}}$   
\ngenstore  $\left( v, x \right) = \emptyset \left[ x \leftarrow v \right]$ 

Fig. 13: Auxiliary functions for the semantics of  $\lambda_{\mathit{ac}}$ 

<span id="page-39-0"></span>
$$
\langle C[x], \theta \rangle \longrightarrow_{ac} \langle C[\theta(x)], \theta \rangle
$$
 (LOOKUP)  
\n
$$
\frac{x \notin dom(\theta)}{\langle C[(\lambda x.e) v], \theta \rangle \longrightarrow_{ac} \langle C[e], \theta[x \leftarrow v]\rangle}
$$
 (APP)  
\n
$$
\frac{x \notin dom(\theta)}{\langle C[\text{let } x = v \text{ in } e'], \theta \rangle \longrightarrow_{ac} \langle C[e], \theta[x \leftarrow v]\rangle}
$$
 (LET)  
\n
$$
\frac{\forall z \in \{f, \overrightarrow{x}, \overrightarrow{g}, \overrightarrow{y}\} \} z \notin dom(\theta)}{\langle C \left[\text{and } g \overrightarrow{y} = e_{g} \right], \theta \rangle \longrightarrow_{ac} \langle C[e], \theta \left[\frac{f \leftarrow \lambda \overrightarrow{x}. e_{f}}{\theta \leftarrow \lambda \overrightarrow{y}. e_{g}}\right]\rangle
$$
 (LETREC)  
\n
$$
\frac{l \notin dom(\theta)}{\langle C [\text{create } v], \theta \rangle \longrightarrow_{ac} \langle C[e], \theta \left[\frac{f \leftarrow \lambda \overrightarrow{x}. e_{f}}{\theta \leftarrow \lambda \overrightarrow{y}. e_{g}}\right]\rangle
$$
 (CREATE)  
\n
$$
\frac{l \notin dom(\theta)}{\langle C[\text{restate } v], \theta \rangle \longrightarrow_{ac} \langle C[e], \theta[i \leftarrow v]\rangle}
$$
 (CREIME)  
\n
$$
\frac{C_{2} \text{ does not contains labelled expressions}}{\langle C_{1}[i : C_{2}[\text{yield } v]], \theta \rangle \longrightarrow_{ac} \langle C_{1}[v], \theta[i \leftarrow \lambda x. C_{2}[x]]\rangle}
$$
 (YIELD)  
\n
$$
\frac{cf =_{ef} cf'}{\langle C[e] = ef], \theta \rangle \longrightarrow_{ac} \langle C[v], \theta \rangle}
$$
 (LABELLEDRETURN)  
\n
$$
\frac{ef}{\langle C[e] = ef], \theta \rangle \longrightarrow_{ac} \langle C[v], \theta \rangle}
$$
 (LABELLEDRETURN)\n
$$
\frac{cf}{\langle C[ef] = ef], \theta \rangle \longrightarrow_{ac} \langle C[\text{rule}, \theta \rangle}
$$
 (EQT)  
\n
$$
\frac{f \left[\text{match } K \overrightarrow{v} \text{ with } 0] \right] \longrightarrow_{ac} \langle C \left[\text{match } K \overrightarrow{v}, pat \right]
$$
 (MATCH) (

Fig. 14: Semantics of  $\lambda_{ac}$